# TP LE JEU DU MORPIONS DANS LE LANGAGE DE PROGRAMMATION GO

## Présentation du TP

Il est tempposatiqueer un peu !

Je vous ai prépter équin reprend la base de tout ce qu'on a pu étudi Nous allons crieu de un orpion appelé austistace oe avec le langage d programmation Go.

Appartient à devopssec.fr - [lien original ici](https://devopssec.fr/article/tp-jeu-du-morpions-golang)

Image du jeu de morpion

- Le jeu se joue à deux. Un premier joueur dessine son sym Puis c'est au tour de l'autre joueur de dessiner son symbole :
- Le jeu se déroulera sur un damier de 3 cases par 3 cases

Avant de commencer la création du jeu voici déjà quelques règles

- 
- 
- · Pour gagner il faut aligner 3 symboles identiques verticalement ou en diagonale avant le tour de l'adversaire
- Quand toutes les cases sont remplîtes alors il y a match nul.
- · Vérifier toujours si l'utilisateur a rentré les valeurs attend input" !
- Le jeu va avoir lieu sur l'invite de commande.

Libre à vous de choisir le design que vous souhaitez, en ce qu quoi ressemble mon jeu :

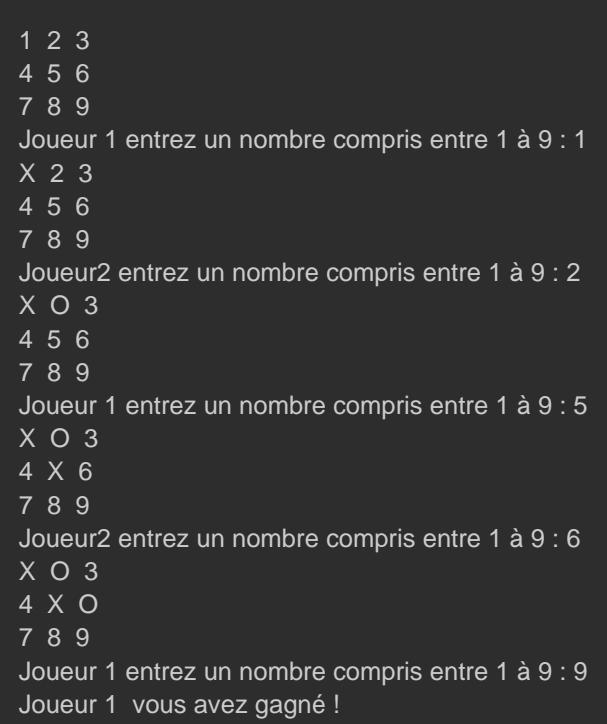

#### Information

Ici les chiffres correspondent à des cases libres. Ça permet à si sa case est libre. Libre à vous bien sûr de mettre autre chos

## Gestion des différents cas

Voici la sortie standard des différents cas d'usage :

- Si le joueur rentre autre chose que ce que je souhaite :

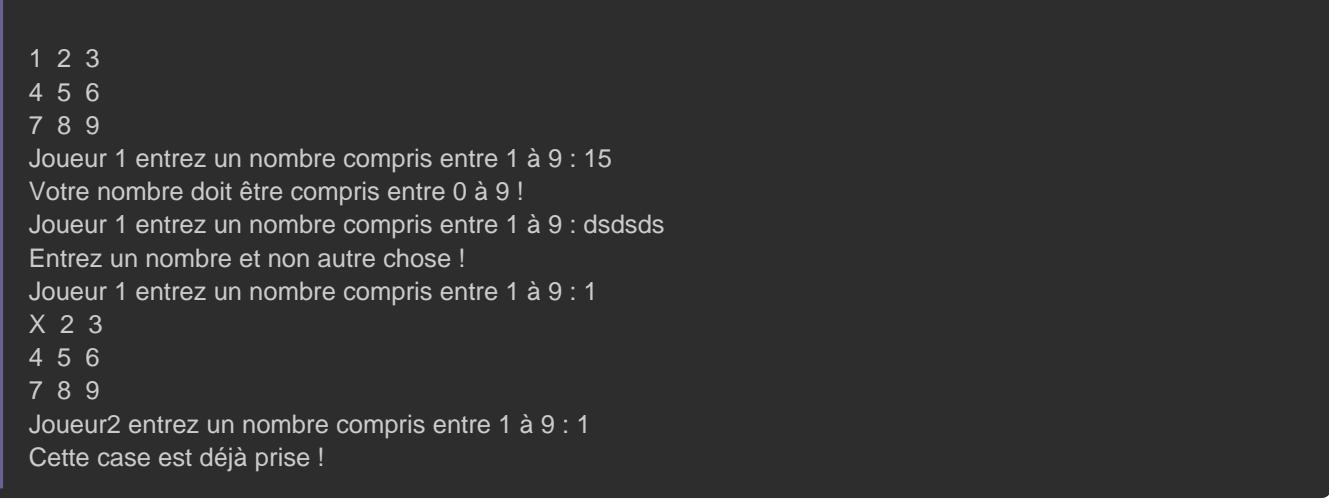

#### - Si il y a match nul :

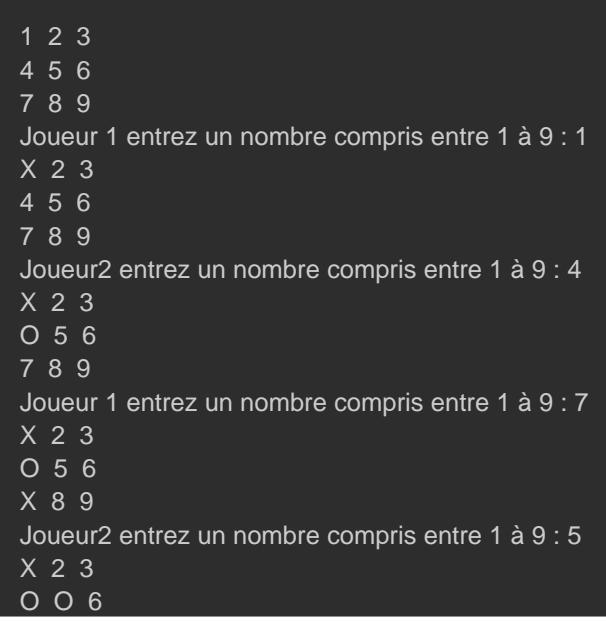

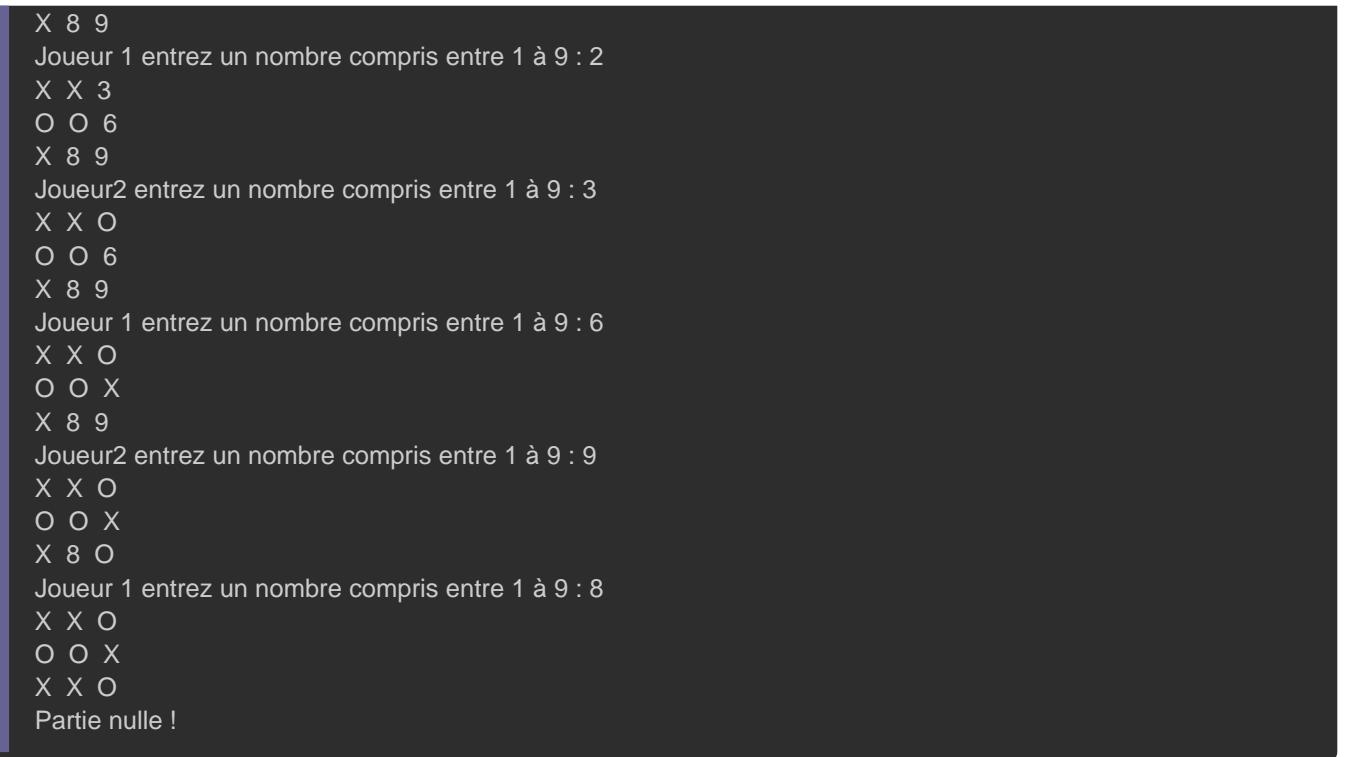

Sachez que vous possédez les connaissances nécessaires vue précédents, et donc vous êtes tout à fait capables de réaliser ce Good Luck ! et à vous de jouer !

### **Solution**

J'espère que vous avez réussi à réaliser ce tp ! Même si vous réussi à tout faire. L'essentiel c'est qu'au moins quelques fonctionnent, ça restera toujours mieux que de voir la soluti même essayer.

Je vous présente ici ma solution avec beaucoup de commenta reprendre tout ce qu'on a pu découvrir jusqu'ici. Je ne dét solution donc n'hésit**anzéliorea se càde** en rajoutant ou modifian fonctionnalités déjà présentes et de partager votre code dar avec un lien de votre repository github ou autres !

```
package main
import (
   "bufio"
   "fmt"
   "os"
   "strconv"
// constantes globales
const (
  tailleDamier = 9 symboleJoueur1 = "X"
   symboleJoueur2 = "O"
// Variables globales
var (
  tableauMorpion = [tailleDamier]string{ // création d'un damier sans aucune cases remplies
      "1", "2", "3",
      "4", "5", "6",
      "7", "8", "9"}
   joueur1 = true // c'est le joueur 1 qui commence en 1er
func main() {
   jouer() // Lancement du jeu
/**
* description de la fonction : Permet de lancer le jeu
* @return rien
func jouer() {
   var numeroCase int
   for true {
      affichage()
      numeroCase = gestionEntreeUtilisateur() // Récupération de l'entrée utilisateur
      remplirCase(numeroCase)
      if gagner() { // Vérifier si le joueur a gagné
        affichage()
         fmt.Println(nomJoueur(), "vous avez gagné !")
         os.Exit(0) // on quitte la partie
      } else if partieNulle() { // Vérifier si match nul
         affichage()
         fmt.Println("Partie nulle !")
         os.Exit(0) // on quitte la partie
     joueur1 = !joueur1 // on change de joueur
    }
}
```

```
/**
* description de la fonction : Permet d'afficher le damier en prenant en compte les cases remplies
*
* @return rien
func affichage() {
  for i := 0; i < len(tableauMorpion); i++ {
      fmt.Print(" ", tableauMorpion[i], " ")
     if (i+1)\%3 == 0 { // retour à la ligne après avoir affiché 3 éléments
         fmt.Println()
      }
/**
* description de la fonction : Retourne le nom des joueurs
* @return string
func nomJoueur() string {
   if joueur1 {
      return "Joueur 1 "
   } else {
      return "Joueur2 "
   }
/**
* description de la fonction : Permet de vérifier l'entrée utilisateur
* @return int : retourne l'entrée utilisateur
func gestionEntreeUtilisateur() int {
   var (
      bonneEntree = false // variable qui permet de vérifier si l'utilisateur a rentré la valeur qu'on attend de lui
     numeroCase = 0 err error
     scanner = bufio.NewScanner(os.Stdin)
   for bonneEntree == false {
      fmt.Print(nomJoueur(), "entrez un nombre compris entre 1 à ", tailleDamier, " : ")
      scanner.Scan()
      numeroCase, err = strconv.Atoi(scanner.Text())
      if err != nil { //vérifier si l'utilisateur a rentré un nombre
         fmt.Println("Entrez un nombre et non autre chose !")
      } else if numeroCase < 1 || numeroCase > tailleDamier {
         fmt.Println("Votre nombre doit être compris entre 0 à", tailleDamier, "!")
     } else if tableauMorpion[numeroCase-1] == symboleJoueur1 || tableauMorpion[numeroCase-1] == symboleJou
         fmt.Println("Cette case est déjà prise !")
      } else {
```

```
 bonneEntree = true
```

```
 return numeroCase - 1 // n'oubliez pas que la taille d'un tableau commence toujours par 0 ;)
/**
* description de la fonction : Permet de remplir la case choisie par le joueur
* @param numeroCase
* @return rien
func remplirCase(numeroCase int) {
   if joueur1 {
      tableauMorpion[numeroCase] = symboleJoueur1
   } else {
      tableauMorpion[numeroCase] = symboleJoueur2
 }
/**
* description de la fonction : Permet de savoir si le joueur a gagné
*
* @return bool
func gagner() bool {
      tableauxdeGain est un tableau à double dimensions où j'ai rajouté
      les différents cas d'utilisation où il est possible de gagner.
   tableauxdeGain := [][tailleDamier]bool{
\{ true, true, true,
      false, false, false,
      false, false, false},
   {
      false, false, true,
      false, false, true,
      false, false, true},
      false, false, false,
      false, false, false,
      true, true, true},
    {
      true, false, false,
      true, false, false,
      true, false, false},
\{ true, false, false,
      false, true, false,
      false, false, true},
\{
```

```
 false, false, true,
```
}

```
 false, true, false,
      true, false, false},
      false, true, false,
      false, true, false,
      false, true, false}}
   // création d'un damier temporaire
   var tableauMorpionBool [tailleDamier]bool
   for index, valeur := range tableauMorpion {
     if joueur1 && valeur == symboleJoueur1 { // si c'est le tour du joueur 1 et que la case possède le bon symbole
         tableauMorpionBool[index] = true
      } else if !joueur1 && valeur == symboleJoueur2 {
         tableauMorpionBool[index] = true
  ressemblance := 0 // Nombre de true qui sont sur les mêmes cases dans le tableau tableauMorpionBool et dans
   for _, tableauGain := range tableauxdeGain {
     for i := 0; i < len(tableauMorpionBool); i++if tableauMorpionBool[i] == true && tableauMorpionBool[i] == tableauGain[i] \frac{1}{s} is c'est à true dans le même
           ressemblance++
          if ressemblance == 3 \frac{1}{10} si les cases du tableau tableauMorpionBool sont 3 fois les mêmes que sur l'un d
              return true
 }
      }
      ressemblance = 0 // On remet le compteur à 0 pour vérifier un autre tableau du tableauxdeGain
   return false
/*
* description de la fonction : Permet de vérifier si la partie est nulle
* @return bool
func partieNulle() bool {
   occurence := 0
   for _, valeur := range tableauMorpion {
      if valeur == symboleJoueur1 || valeur == symboleJoueur2 {
         occurence++ // incrémenter de 1 si une case est remplite par un symbole
 }
\frac{1}{2} si toutes les cases sont remplies de symboles
      et que le joueur n'a pas encore gagné alors la partie est nulle
   return (occurence == len(tableauMorpion))
}
```